# **gvHidra - Mejoras # 22968: checkbox como icono cuando esté chequeado**

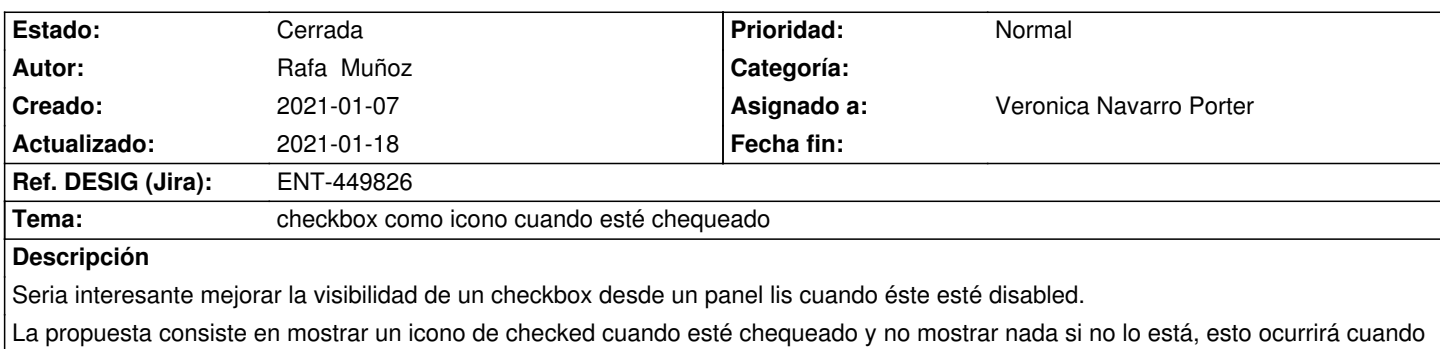

el panel esté en modo lectura.

Cuando el panel pase a edición o inserción aparecerá el elemento de formulario del checkbox.

#### **Histórico**

## **2021-01-11 10:25 - Veronica Navarro Porter**

*- Versión prevista establecido a gvHIDRA-5\_1\_7*

## **2021-01-12 10:54 - Veronica Navarro Porter**

- *Tema cambiado Visibilidad checkbox nn panel Lis por checkbox como icono cuando esté chequeado*
- *Se actualizó Descripción*
- *Asignado a establecido a Veronica Navarro Porter*
- *Ref. DESIG (Jira) cambiado ENT-00000 por ENT-449826*

#### **2021-01-12 10:55 - Veronica Navarro Porter**

*- Prioridad cambiado Baja por Normal*

### **2021-01-18 16:26 - Veronica Navarro Porter**

- *Estado cambiado Nueva por Cerrada*
- *% Realizado cambiado 0 por 100*